## VIZ002-00

**elbaC Cable** ZAC sous le Beer - RD 836

# ENCODEUR HDMI VERS IP ONVIF Révision -

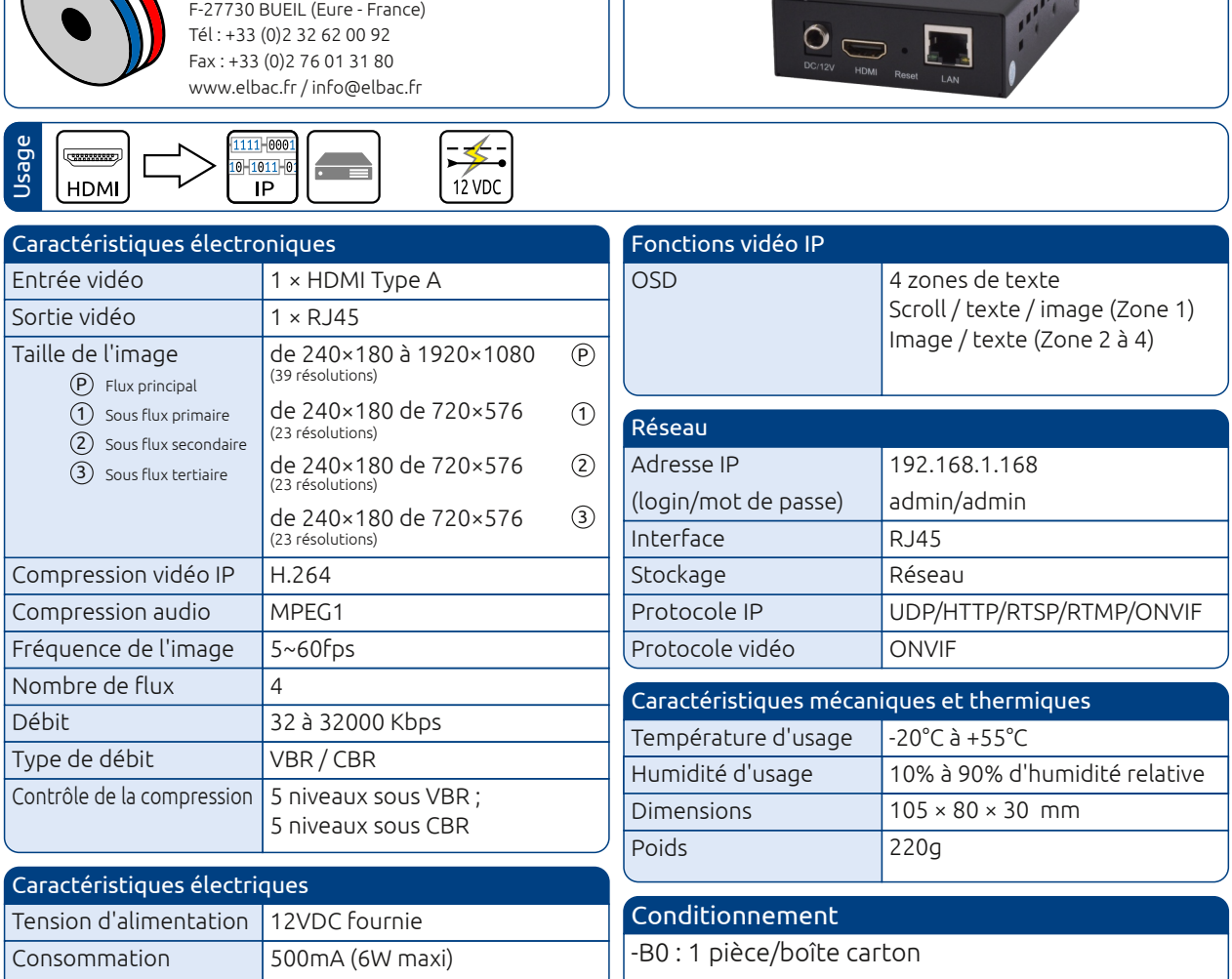

### Faces avant et arrière

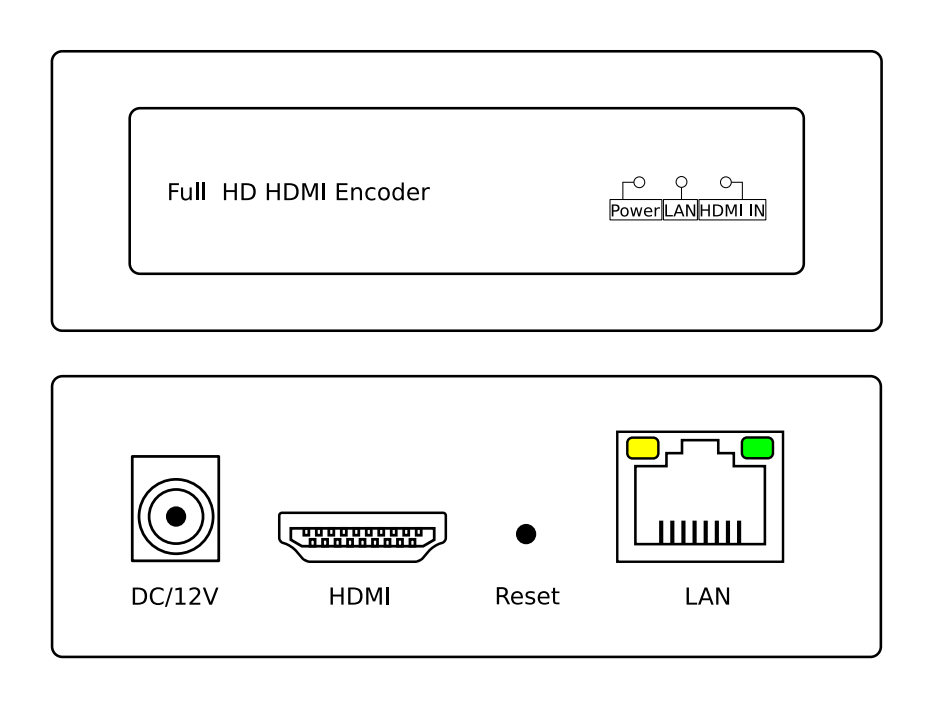

### VIZ002-00

## ENCODEUR HDMI VERS IP ONVIF Révision -

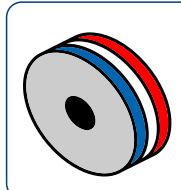

## **elbaC Cable**

ZAC sous le Beer - RD 836 F-27730 BUEIL (Eure - France) Tél : +33 (0)2 32 62 00 92 Fax : +33 (0)2 76 01 31 80 www.elbac.fr / info@elbac.fr

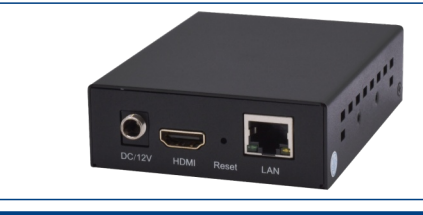

### Notes

- Encode un signal HDMI vers une caméra ONVIF
- Permet par exemple : d'insérer un écran PC comme une caméra, de récupérer une mosaique d'enregistreur
- analogique ou numérique en une simple caméra - Configuration d'OSD pour chaque flux

#### Procédure d'installation

- Pour configurer l'encodeur en caméra ONVIF pour enregistreur elbaC, veuillez suivre les indications suivante :

1) Configuration du *"main stream" doit être identique* :

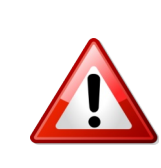

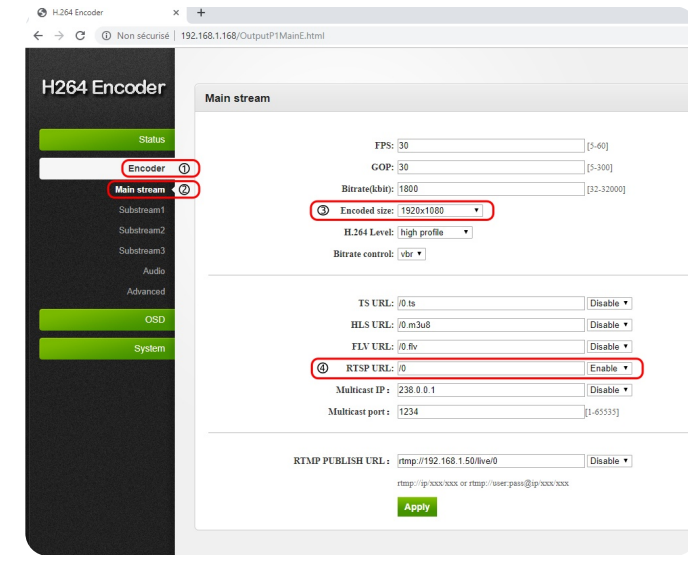

2) Configuration du *"Substream 1" : Pour le bon fonctionnement de l'installation, il est impératif de reproduire la configuration à l'identique*

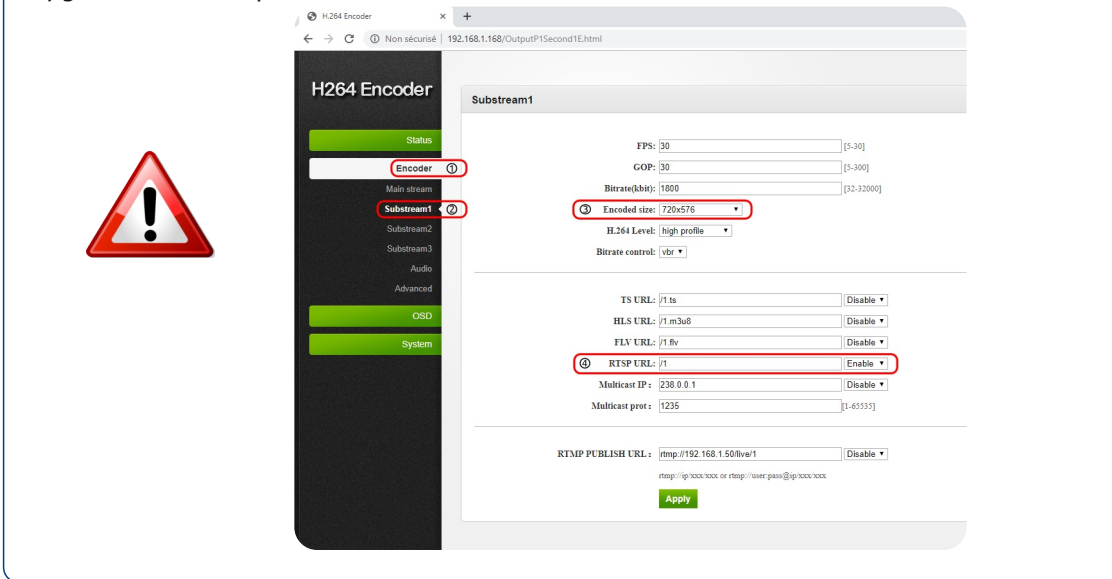